# Jira Java에서 EventListener 구현하기

이 문서는 Java에서 Jira EventListener 구현하는 방법을 공유하기 위해 작성되었다.

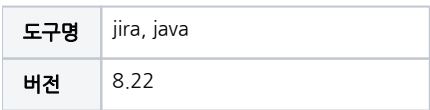

[EventListener register, unregister](#page-0-0) [onStart, onStop Override](#page-0-1) [eventPublisher 응용](#page-0-2) [EventListener Job 구현](#page-0-3)

[eventListener job 구현](#page-1-0)

<span id="page-0-0"></span>EventListener register, unregister

### <span id="page-0-1"></span>onStart, onStop Override

```
@ExportAsService
public class JiraIssueChangedEventListener implements LifecycleAware {
        @ComponentImport
            private EventPublisher eventPublisher;
        @Override
            public void onStart() {
                eventPublisher.register(this);
                logger.debug("- JiraIssueEventListener onStart!");
 }
            @Override
            public void onStop() {
                eventPublisher.unregister(this);
                logger.debug("- JiraIssueEventListener onStop!");
 }
}
```
- LifecycleAware의 plugin onStart, onStop 메소드 구현
- onStart : plugin이 시작될 때 eventPublisher api EventLIstener register
- onStop : plugin이 종료되면 eventPublisher api EventLIstener unregister

#### <span id="page-0-2"></span>eventPublisher 응용

```
public void controlListener(){
         if(getDbInfo1().get("listenerJob").equals("on")){
             eventPublisher.register(this);
         }else if(getDbInfo1().get("listenerJob").equals("on") || getDbInfo1().get("listenerJob") == null){
             eventPublisher.unregister(this);
         }
     }
```
서버 DB에 Listener 정보를 저장, 임의적으로 register, unregister handling

<span id="page-0-3"></span>plugin이 작동되는 동안 Listener on/off 가능 (servlet - templateRenderer로 vm, js 형식으로 UI 기능 구현)

## EventListener Job 구현

## <span id="page-1-0"></span>eventListener job 구현

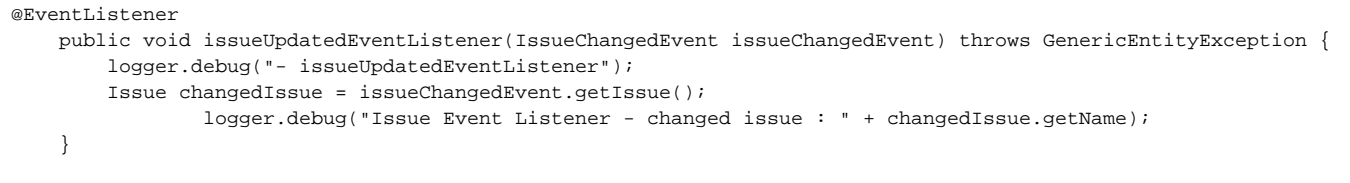

- @EventListener annotation eventListener Job 선언
- IssueChangedEvent : 이슈 변경시 실행